Processamento de Dados aplicado à Geociências

#### AULA 7: Comandos de repetição Enquanto-faça

í

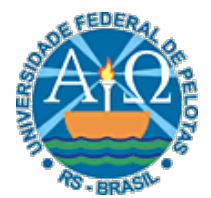

UNIVERSIDADE FEDERAL DE PELOTAS CENTRO DE DESENVOLVIMENTO TECNOLÓGICO CURSO SUPERIOR DE TECNOLOGIA EM GEOPROCESSAMENTO Professor: Guilherme Tomaschewski Netto guilherme.netto@inf.ufpel.edu.br

## Problema

• Calcular o reajuste dos 50 produtos vendidos por um empresa de modo que os produtos com valores inferiores a R\$ 100,00 tenham um reajuste de 10% e os demais tenham um reajuste de 3%. Para cada produto, o usuário deve informar o código e valor atual de cada produto e o algoritmo deve mostrar o valor reajustado, juntamente com o código do produto. Além disso, no final deverá ser mostrado o valor total reajustado.

 $\mathbf{2} \vert$ 

## Uma solução...

```
Algoritmo
```
Declare c, v , tot Numérico

tot  $:= 0$ 

Escreva "Informe o código e o valor",\n

Leia c,v

Se v<100

```
então v := v+(v*o.1)senão v := v+(v^*0.03)
```
fim\_se

```
 Escreva "Código", c, "Valor", v, \n 
tot:=tot + v
```

```
\ddot{\cdot}
```
*repete 48 vezes* 

 Escreva "Informe o código e o valor",\n Leia c,v Se v<100 então v :=  $v+(v*o.1)$ senão v :=  $v+(v^*0.03)$ fim\_se Escreva "Código", c, "Valor", v, \n tot:=tot+v Escreve "Valor total", tot, \n fim\_algoritmo

## Uma solução...

```
Algoritmo
```
Declare c, v , tot Numérico

tot  $:=$   $\Omega$ 

 Escreva "Informe o código e o valor",\n Leia c,v

Se v<100

```
então v := v+(v*o.1)
```

```
senão v := v+(v^*0.03)
```
fim\_se

```
 Escreva "Código", c, "Valor", v, \n 
tot:=tot + v
```
*repete 48 vezes* 

 Escreva "Informe o código e o valor",\n Leia c,v Se v<100 então v :=  $v+(v*o.1)$ senão v :=  $v+(v*0.03)$ fim\_se Escreva "Código", c, "Valor", v, \n tot:=tot+v Escreva "Valor total", tot, \n fim\_algoritmo

#### **NÃO É UMA SOLUÇÃO ADEQUADA!**

## Estruturas de Repetição

• Em vários momentos no desenvolvimento de algoritmos, se torna necessário repetir um trecho de um algoritmo um determinado número de vezes.

 $5^\parallel$ 

• Nesse caso, pode ser criado um laço de repetição que efetue um determinado trecho do algoritmo, tantas vezes quantas forem necessárias.

## Estruturas de Repetição

• Permite repetir um conjunto de instruções sem que seja necessário escrevê-las várias vezes.

 $\overline{6}$ 

- Uma sequência de instruções pode ser executada várias vezes, até que uma condição seja satisfeita
- Também são chamadas de Laços ou Loops
- Três tipos:
	- Enquanto-faça
	- Repita-até
	- Para-até-faça

# Características

- Enquanto-faça
	- Repetição com teste no início
- Repita-até
	- Repetição com teste no fim
- Para-até-faça
	- Repetição com variável de controle

## Enquanto-faça

• A estrutura de repetição Enquanto-faça é utilizada quando um conjunto de comandos deve ser executado repetidamente, enquanto uma determinada condição (expressão lógica) permanecer verdadeira.

8

• Dependendo do resultado do teste da condição, o conjunto de comandos poderá não ser executado nenhuma vez (se for falsa no primeiro teste), ou será executado várias vezes (enquanto for verdadeira).

## Enquanto-faça

• Permite executar uma sequência de instruções enquanto uma condição é verdadeira.

 $9\vert$ 

• Sintaxe:

**Enquanto** <*condição*> **faça** <*lista\_comandos*> **fim\_enquanto**

## Semântica

- A execução do comando ocorre da seguinte maneira:
	- Ao início da estrutura Enquanto-faça a condição é testada.
	- Se seu resultado for falso, então a lista de comandos no seu interior não é executada e a execução prossegue normalmente pela instrução seguinte à palavra-reservada fim\_ enquanto que identifica o final da estrutura.
	- Se a condição for verdadeira a lista de comandos é executada e ao seu término retorna-se ao teste da condição. Assim, o processo acima será repetido enquanto a condição testada for verdadeira. Quando esta for falsa, o fluxo de execução prossegue normalmente pela instrução seguinte à palavra-reservada fim\_enquanto que identifica o final da construção.

## Semântica

• Uma vez dentro do laço, a execução somente abandonará este laço quando a condição for falsa.

 $\overline{\mathbf{11}}$ 

• Deve-se garantir que em algum momento da execução a condição será avaliada como falsa. Caso contrário, o algoritmo permanecerá indefinidamente no interior do laço (laço infinito).

# Fluxograma

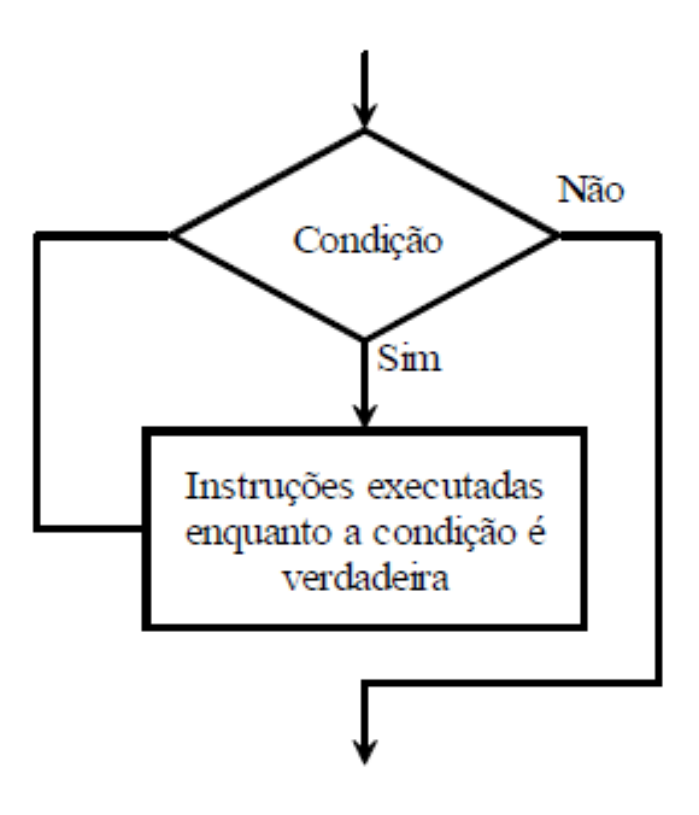

## Diagrama de Chapin

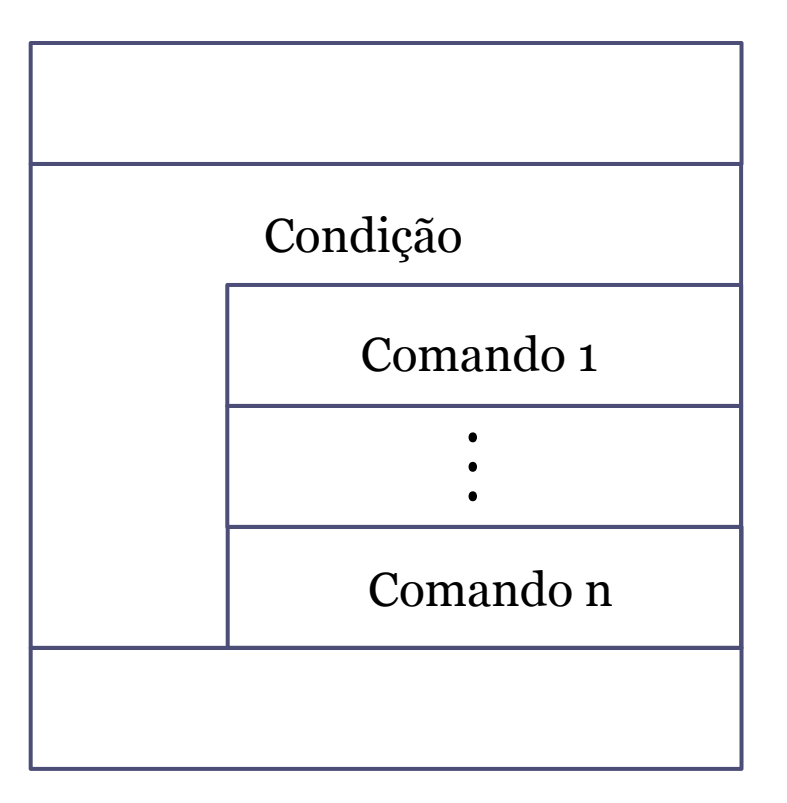

## Enquanto-faça

• Solução para o nosso problema usando a estrutura de repetição Enquanto-faça.

#### Enquanto-faça

```
Algoritmo 
      Declare c, v, tot, i Numérico 
      tot := 0
     i := 1Enquanto i <= 50 faça
                Escreva "Informe o código e o valor",\n 
                Leia c, v 
                Se v < 100 
                 então v := v+(v^*o.1)senão v := v+(v^*0.03)fim_se
                Escreva "Código", c, "Valor", v, \n 
               i := i+1\text{tot} := \text{tot} + \text{v}fim_enquanto
      Escreva "Valor total", tot, \n 
fim_algoritmo
```
## Variável contadora

- A variável i é quem controla o número de repetições do laço. É chamada variável contadora.
- Uma variável contadora é uma variável que recebe um valor inicial, é incrementada de um valor constante no laço e tem seu valor testado em algum ponto do laço. Ao chegar a um determinado valor o laço é interrompido.
- A inicialização da variável contadora deve ir, necessariamente, fora do laço.

## Variável contadora

• Existem diversas maneiras de implementar o mesmo laço, mas todo laço com variável de controle deve conter:

- inicialização;
- incremento (ou decremento);
- teste de valor final.

### Variável contadora

```
Algoritmo 
      Declare c, v, tot, i Numérico 
      tot := 0i := 1 / \times \text{inicialização} \times /Enquanto i \leq 50 faça /*teste*/
                Escreva "Informe o código e o valor",\n 
                Leia c, v 
                Se v < 100 
                  então v := v+(v*o.1)senão v := v+(v^*0.03)fim_se
                Escreva "Código", c, "Valor", v, \n 
                i := i+1 /*incremento*/
                \text{tot} := \text{tot} + \text{v}fim_enquanto
      Escreva "Valor total", tot, \n 
fim_algoritmo
```
## Algoritmo de Fibonacci

• Faça um algoritmo que escreva os 6 primeiros números da série de Fibonacci.

**1**C

#### Algoritmo de Fibonacci Com repetição

```
Algoritmo 
   Declare A,B, i Numérico 
  A:=0B:=1i:=1 Enquanto i <= 6 faça 
      A:=A+BB:=A-B Escreva B, \n 
      i:= i+1 fim_enquanto
fim_algoritmo
```
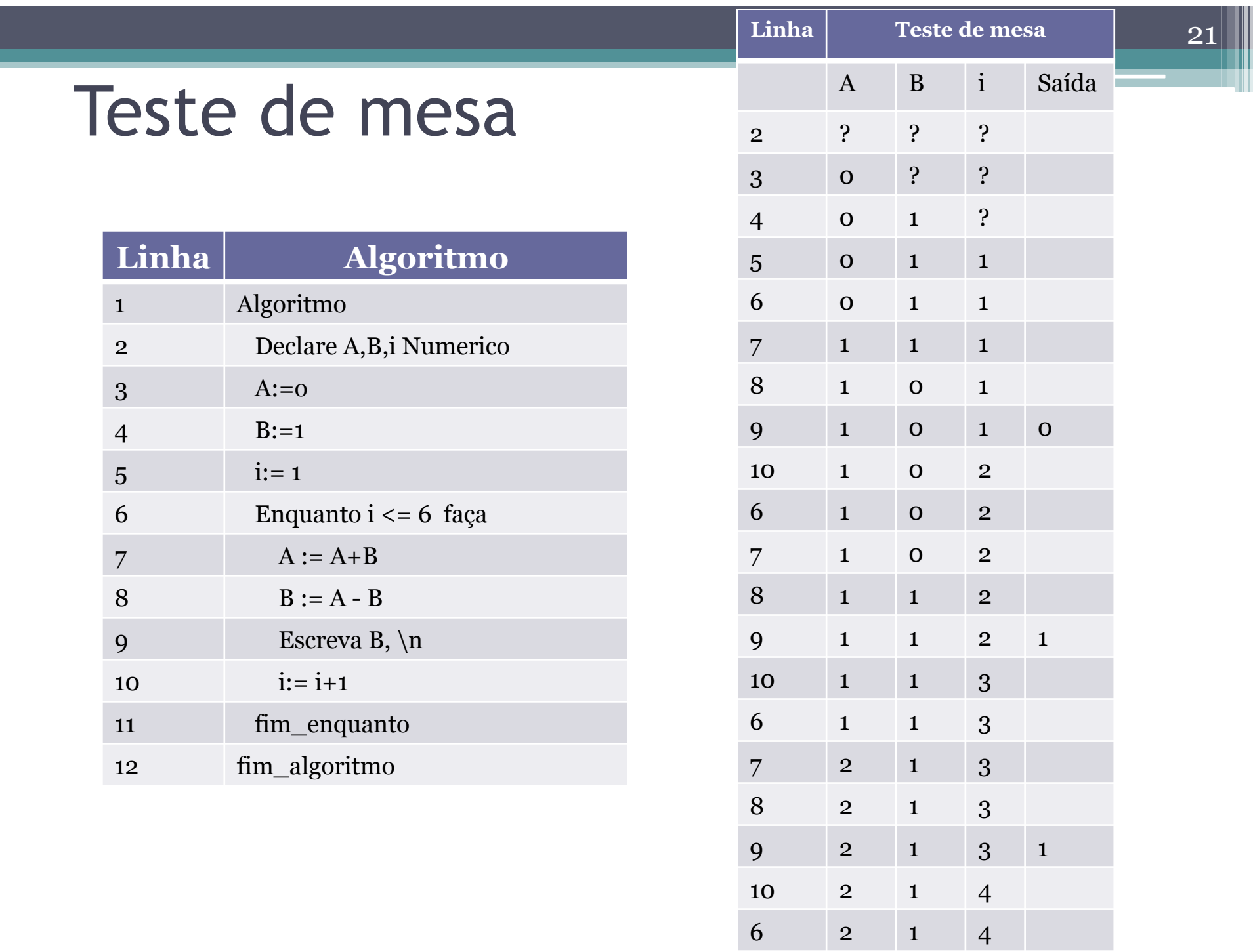

#### Teste de mesa Continuação

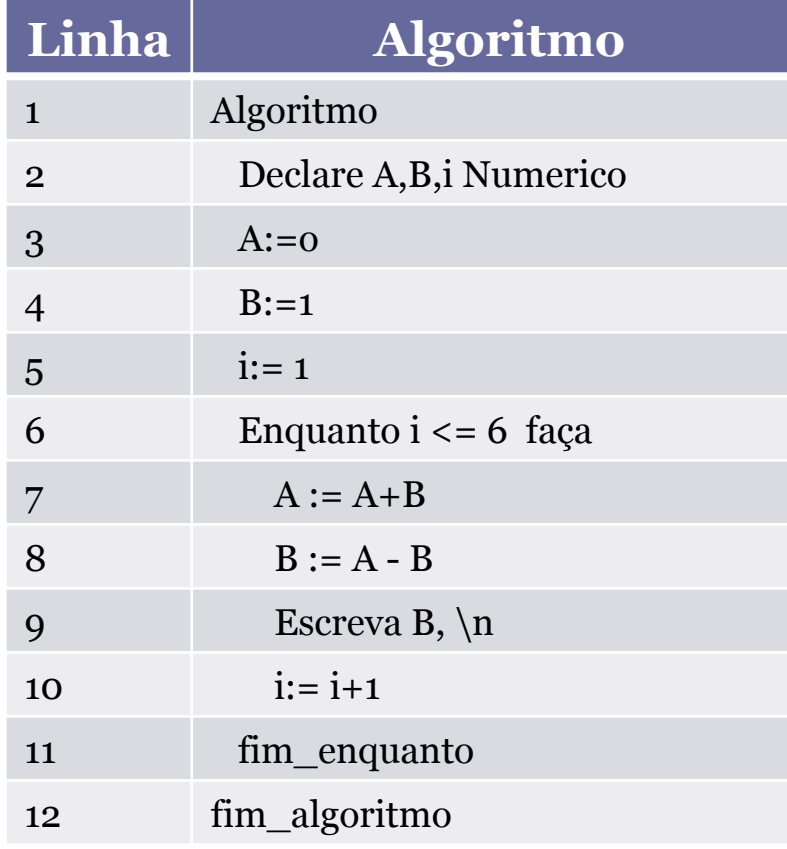

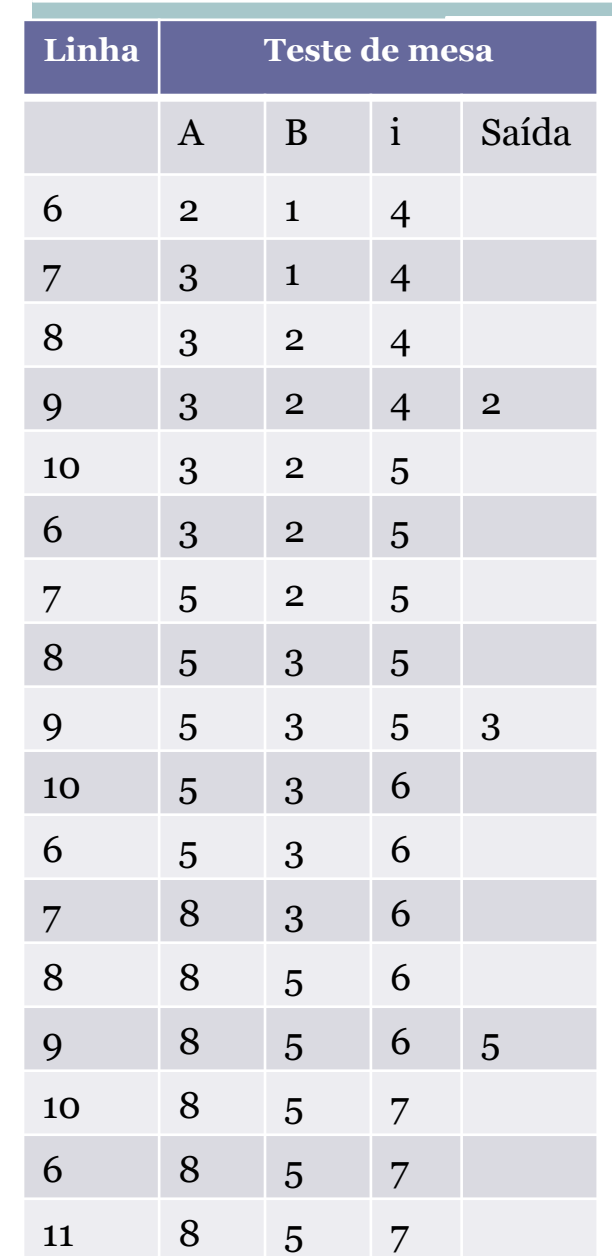

## Exercício 1

• Escreva um algoritmo que escreva a tabuada do 5 (de 1 à 10).

## Exercício 1 - Solução

**Algoritmo Declare** Num, Tabuada **Numérico**   $Num:=1$ **Enquanto** Num<=10 **faça**  Tabuada:  $=$  Num $*5$  **Escreva** 'Tabuada', Num,'\* 5:',Tabuada, \n  $Num := Num + 1$ **fim\_enquanto fim\_algoritmo**

## Exercício 2- Médias

• Faça um algoritmo que, para 10 alunos: leia o nome do aluno e duas notas deste aluno e que escreva o nome do aluno, informando se ele está aprovado caso sua média seja maior ou igual a 7, juntamente com a sua média e reprovado caso contrário.

 $25\vert$ 

## Exercício 2- Médias

```
Algoritmo 
  Declare Nota1, Nota2, Media, i Numerico
   Declare Nome Literal 
  i := 1Enquanto i<=10 faça 
      Escreva 'Nome do aluno', \n 
      Leia Nome
      Escreva 'Entre com a primeira nota', \n 
      Leia Nota1 
      Escreva 'Entre com a segunda nota', \n 
      Leia Nota2 
     Media := (Nota1+Nota2)/2\textbf{Se} Media \geq 7
        então Escreva 'Aluno', Nome,'Aprovado com nota', Media,\n 
         senão Escreva 'Aluno', Nome,'Reprovado com nota', Media,\n 
      fim_se
     \mathbf{i} \cdot = \mathbf{i} + 1 fim_enquanto
fim_algoritmo
```
## Exercício 3

• Escreva um algoritmo para ler 2 valores e se o segundo valor informado for ZERO, deve ser mostrada uma mensagem de valor inválido e deve ser lido um novo valor (ou seja, para o segundo valor não pode ser aceito o valor zero), e imprimir o resultado da divisão do primeiro valor lido pelo segundo valor lido.

 $\bm{27}$ 

## Exercício 3 - Solução

#### **Algoritmo**

**Declare** Valor1, Valor2, Divisao **Numérico Escreva** 'Entre com o primeiro valor', \n **Leia** Valor1 **Escreva** 'Entre com o segundo valor',\n **Leia** Valor2 **Enquanto** Valor2=0 **faça Escreva** 'Valor inválido, entre com um novo valor', \n **Leia** Valor2 **fim\_enquanto** Divisao:= valor1/valor2  **Escreva** 'A divisão de', Valor1, 'por',Valor2,'é',Divisao,\n **fim\_algoritmo**